## **GOTO**

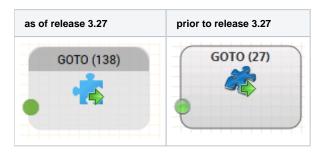

## Function

Switches control from the running routing application to another routing application (to the active or the test version of the application). The entry point to the application is always the Start object.

## **Parameters**

| Object Name         | The name of this object instance                                 |
|---------------------|------------------------------------------------------------------|
| Routing Application | Choose the routing application, to which control is to be passed |
| Language            | Select a languange in which the routing application should run.  |

This object has no outputs.